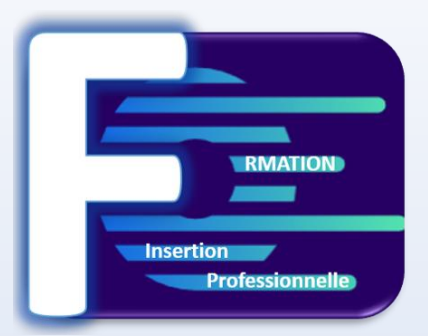

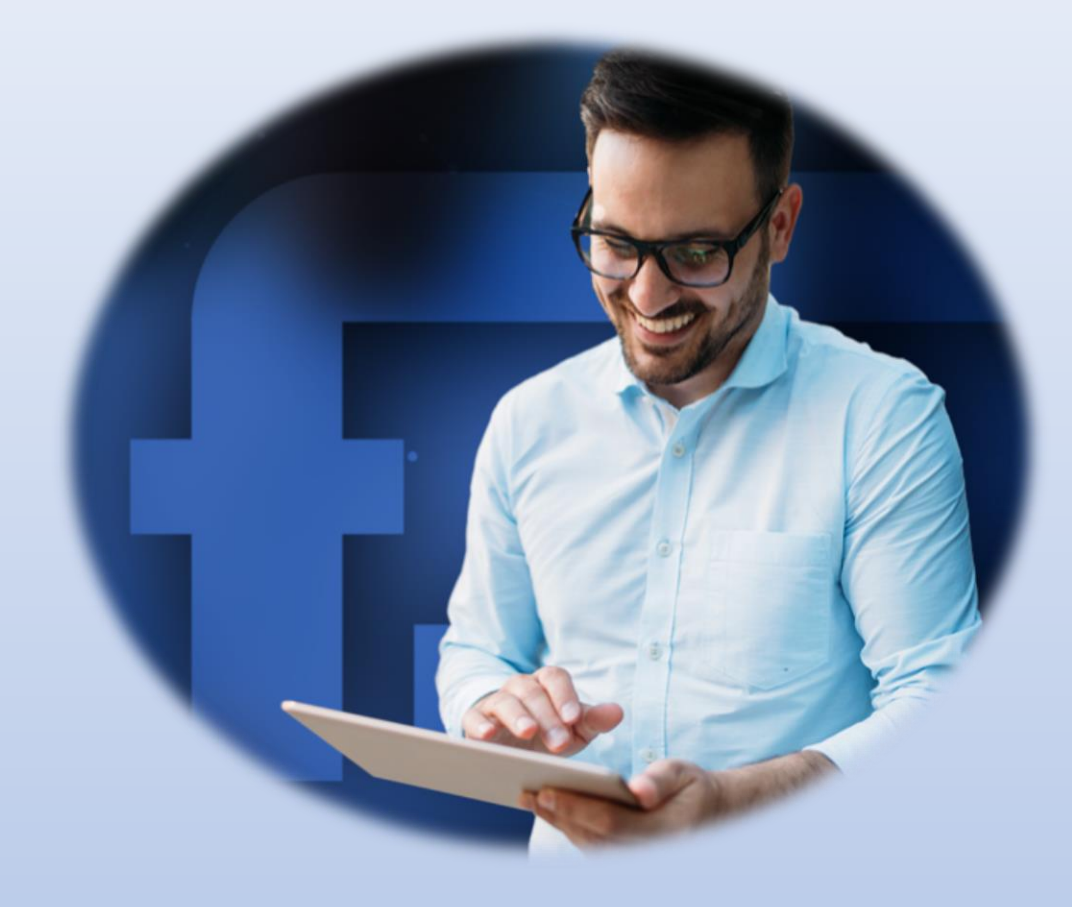

# **FORMATIONS 2023 - 2024**

**Formation Insertion Professionnelle 50 avenue des Champ Elysées – 75008 Paris – France Siret : 980211395 – Naf : 8559B –**

**EXAMPLE FORMATION** 50 Avenue des Champs Elysées – 75008 Paris – N° Siret : 98021139500010 sous le numéro de déclaration d'activité : **Site internet : www.formation-insertion.frTel : 07 56 93 10 15 – Email : contat@formation-insertion.fr –**

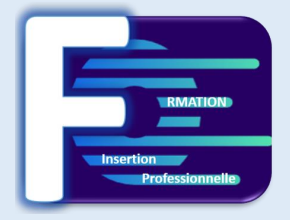

**Le mot du directeur :**

**Formation Insertion Professionnelle est un organisme de formation jeune, créé en septembre 2023, afin d'apporter un nouveau regard sur le domaine de la formation en distanciel et permettre la réinsertion professionnelle.**

**Notre entreprise a déployé les moyens pour proposer des formations adaptées aux besoins des personnes nécessitants une formation complète en validant un plan de formation bien précis, en total harmonie avec leur niveau à l'entrée de la formation.**

**Nos formations sont proposées soit en E-learning, c'est-à-dire de façon intuitive et en autonomie par le biais de notre plateforme qui contient des supports complets où vous y trouverez des exercices téléchargeables et des évaluations en fin de module pour assurer votre compréhension.**

**Mais aussi, en visioconférence avec un formateur expert dans le domaine que vous recherchez.**

**Avec Formation Insertion Professionnelle, c'est le moyen d'apprendre facilement, en étant accompagné du début à la fin de votre formation.**

**Notre objectif : Faire de votre réussite, la nôtre.**

*Rudy COHEN*

*Directeur*

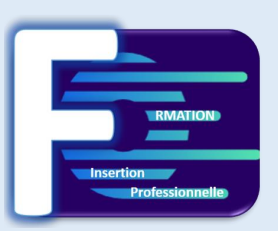

## COMMENT SE DEROULE UNE FORMATION ?

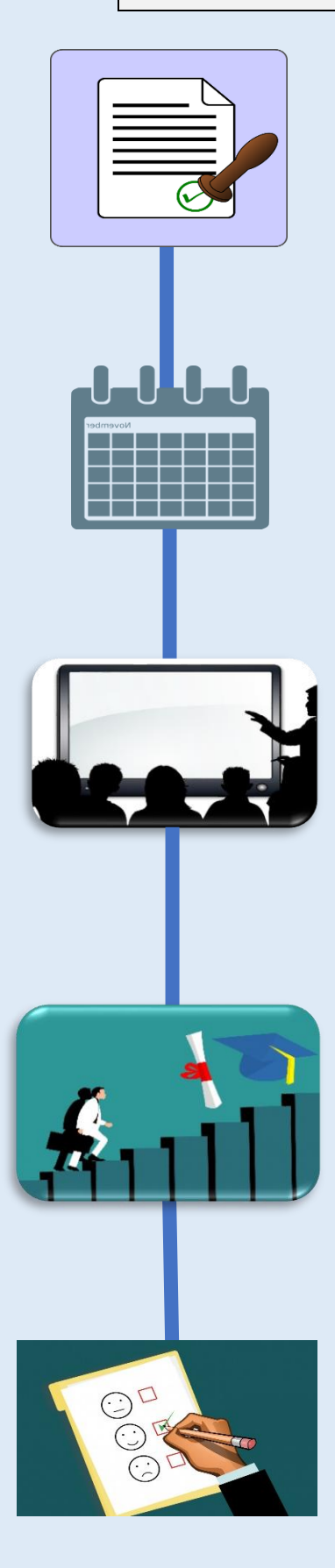

*Avant de démarrer la formation, nous vous faisons parvenir la convention à compléter et à signer.* 

*Vous recevez ensuite un courriel de votre tuteur, dans lequel vous recevez votre identifiant et votre mot de passe pour vous connecter à la plateforme.* 

*Un rendez-vous sera fixé avec vous afin de vous présenter les fonctionnalités.* 

*Vous pouvez suivre les cours et réaliser les évaluations sur la plateforme et être accompagné par votre tuteur via le tchat ou en visioconférence* 

*Vous passez votre examen et obtenez votre certificat.* 

*Un dernier rendez-vous est effectué pour analyser la satisfaction des stagiaires et établir un bilan de la formation.* 

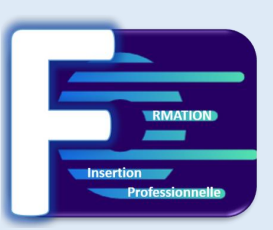

## UNE PLATEFORME PENSEE POUR VOUS !

L'apprentissage en E-learning est un moyen de vous donner la liberté d'apprendre à votre rythme. Pour nous assurer de rendre votre apprentissage des plus efficace et agréable, nous avons choisi une plateforme qui dispose de nombreux avantages, notamment du fait qu'elle soit intuitive et accessible 24h/24 – 7j/7.

## PÉDAGOGIE

Quoi de plus agréable que d'utiliser une plateforme complète et riche en leçons et exercices. Des évaluations sont proposées avant le début de votre formation, afin de déterminer votre niveau d'entrée et définir le plan de formation sur mesure, pour vous permettre ainsi de gagner en compétences. Vous avez parcouru tous les cours, parfait, une évaluation en fin de formation est prévue afin de vérifier vos acquis et ceci, dans l'objectif aussi de vous préparer à la certification.

## **TECHNIQUE**

Pas d'installation nécessaire sur votre poste de travail. Vous pouvez d'ailleurs vous connecter sur la plateforme à partir de n'importe quel ordinateur ou tablette. Vous vous demandez si vous avez besoin des logiciels pour suivre la formation. La réponse est NON, vous disposez grâce à la plateforme, d'un ordinateur virtuel qui vous permettra de suivre tous les cours.

## ACCOMPAGNEMENT

Tout au long de votre formation, vous avez la possibilité d'échanger avec votre formateur, grâce au tchat qui est présent sur la plateforme, ou via la messagerie interne. Un module agenda vous permettra de gérer vos rendez-vous.

### MOTIVATION

En suivant les cours et exercices, vous gagnerez en compétence et obtiendrez des badges. Votre formateur pourra évidemment, vous fournir des exercices complémentaires pour vérifier avec vous vos acquis.

### INNOVATION

Prochainement, les stagiaires pourront communiquer ensemble, grâce aux forums qui seront ouverts. Un moyen de créer des échanges faciles entre les stagiaires et de pouvoir ensuite proposer des cours par petits groupes, de niveaux similaires et même informer des nouvelles offres d'emplois.

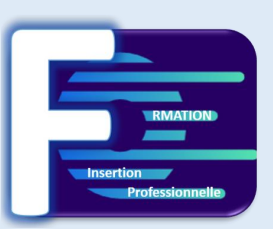

## PREPAREZ LA CERTIFICATION ENI

La certification ENI est destinée à toutes les personnes qui souhaitent certifier leur niveau de compétences sur les outils informatiques professionnels pour les valoriser au sein de l'entreprise. C'est une certification basée sur les compétences attendues en entreprise dont le score peut être intégré sur un CV.

Bien entendu, tout recruteur ou responsable des ressources humaines peut vérifier le score.

Quel est le but de l'évaluation ? Vous disposez de 60 minutes pour répondre aux 35 questions posées.

Les questions peuvent prendre la forme de vidéos, de captures d'écran ou de texte. Les réponses **peuvent prendre de très nombreuses formes** : ouvertes, QCM, relier ou classer des éléments, glisser/déposer, choisir des réponses dans une ou plusieurs listes, voir même utiliser un logiciel.

Vous passerez l'examen ENI en ligne. Vous devrez donc être en possession d'un ordinateur, d'une connexion à internet, d'une web cam et d'un micro.

• Le test est passé dans un navigateur sécurisé qui interdit l'accès à toute autre application ou page web que celle du test.

• Le système enregistre les faits et gestes du candidat via la webcam, le micro, et l'écran de son ordinateur.

• L'enregistrement est visionné en différé par un expert de Software Secure qui s'assure du respect des conditions d'examen.

Le résultat sera délivré immédiatement après l'obtention de la certification. L'équipe délivrera un certificat après vérification de l'avancement du test par e-mail dans les 5 jours ouvrables.

Le candidat sera positionné de débutants à experts en fonction du résultat obtenu.

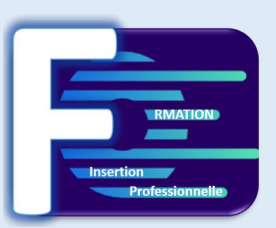

## **Les points forts de la formation**

Bénéficiez d'un rdv d'essai, pour tester nos formations avant inscription Parcours e-learning à votre rythme + tutorat individuel à la demande Aucune contrainte horaire Démarrez dès demain

## **Contenu de la formation**

Le parcours de formation est personnalisable selon votre niveau, besoins et objectifs. Vous bénéficiez d'un accès illimité aux plateformes e-learning, 24h/24 et 7j/7, et d'un service de tutorat individuel disponible. Cette formation en ligne associe plusieurs méthodes d'apprentissage : plateforme principale avec modules interactifs + e-learning traditionnel (avec vidéos, quiz et exercices) Certification incluse Au terme de votre formation, vous conservez un support de cours imprimable retraçant les différentes fonctionnalités abordées.

## **Durée et rythme de la formation**

 $20 h - 15$  modules  $- 77$  leçons Plusieurs rythmes possibles

## **Langue de la formation**

Français

### **Objectif de la formation**

Apprendre à maîtriser l'environnement Windows

## **Accessibilité de l'action aux personnes en situation de handicap**

Aucun aménagement spécifique.

**Résultats attendus** Certification ENI

**Certification** ENI

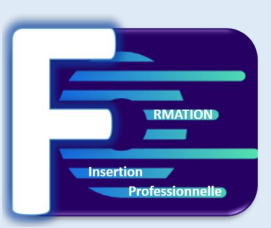

### **Les points forts de la formation**

Formation à distance - développer ses compétences sur Excel - rythme d'apprentissage flexible, et disponible 7J/7 et 24H/24. Formateur expert disponible par tchat ou visioconférence en fonction de la formule choisie.

## **Contenu de la formation**

10 Modules Exercices imprimables Exercices interactifs Ressources téléchargeables

## **Durée et rythme de la formation (à définir)**

Formation de 2 semaines à 2 mois Visioconférences possibles avec un formateur. Plusieurs rythmes possibles

## **Langue de la formation**

Français

## **Accessibilité de l'action aux personnes en situation de handicap**

Aucun aménagement spécifique.

### **Objectif de la formation**

Maîtriser les fonctionnalités du logiciel Microsoft Outlook au quotidien : Utiliser sa messagerie : envoyer et recevoir des e-mails (courriels) Gestion et utilisation du carnet d'adresse (contacts) Noter et organiser ses rendez-vous à l'aide du calendrier et des tâches

**Résultats attendus** Certification ENI

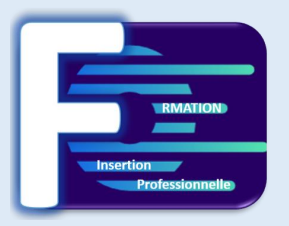

#### **Les premiers pas en informatique**

D'où vient l'informatique ? Dans quels domaines l'informatique est-elle utilisée ? De quoi est composée la partie matérielle d'un ordinateur ? Que renferme le boitier et quel rôle joue-t-il ? Comment l'ordinateur nous comprend-il ? A quoi comparer la quantité d'information ? Comment utiliser le clavier ?

#### **Les actions de la souris**

Qu'est-ce que le pointeur ? Que signifie pointer ? Comment cliquer efficacement ? Quand et comment utiliser le cliquer-déposer ? Comment utiliser efficacement le menu contextuel ?

#### **L'environnement de travail**

Comment mettre en route un ordinateur ? Qu'est-ce que le bureau de Windows et son utilité ? Qu'est-ce que le menu démarrer ? Qu'est-ce que le Poste de travail ? Comment se déconnecter ? Comment arrêter l'ordinateur ?

#### **Les barres de titre, de menus, d'outils et d'adresse**

Les barres et leur utilité ? Qu'est-ce que la barre de titre ? Qu'est-ce que la barre de menus ? Qu'est-ce que la barre d'outils ? Qu'est-ce que la barre d'adresse ?

#### **Les barres de défilement, d'état, de tâches et de lancement rapide**

Qu'est-ce que la barre de défilement ? Qu'est-ce que la barre d'état ? Qu'est-ce que la barre de tâches ? Qu'est-ce que la barre de lancement rapide ?

#### **Notions de fichiers et de dossiers**

Qu'est-ce qu'un fichier ? Qu'est-ce que les extensions ? Qu'est-ce qu'un dossier ? Deux volets pour explorer Comment accéder aux propriétés des objets ?

#### **Savoir reconnaître les différentes icônes**

Qu'est-ce qu'une icône ? A quoi servent les icônes du bureau ? Comment organiser mon bureau ? A quoi reconnaît-on des icônes de programmes ? A quoi reconnaître les icônes ? Comment créer une icône de raccourci ?

#### **Les composants de l'unité centrale**

Qu'est-ce que le processeur et la carte mère Pourquoi 2 types de mémoire ? Qu'est-ce que la mémoire vive ? Que sont les « mémoires de masse » ? Qu'est-ce que le disque dur ? Qu'est-ce qu'un CD Rom ?

#### **Les périphériques**

Qu'est-ce qu'un périphérique ? Quel rôle joue l'écran ? Comment utiliser le clavier ?

FORMATION INSERTION PROFESSIONNELLE

50 Avenue des Champs Elysées – 75008 Paris – N° Siret : 98021139500010 sous le numéro de déclaration d'activité :

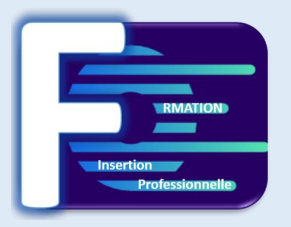

Quel rôle joue la souris et comment l'utiliser ? Qu'est-ce qu'une clé USB et quand l'utiliser ?

#### **Affichage des fenêtres**

Qu'est-ce qu'une fenêtre active ? Comment faire apparaître une fenêtre sur tout l'écran ? Comment laisser provisoirement une fenêtre en attente ? Comment afficher une fenêtre à sa taille précédente ? Comment déplacer une fenêtre ?

#### **Manipuler les fenêtres**

Comment modifier la taille d'une fenêtre ? Comment afficher l'une après l'autre des fenêtres ouvertes ? Comment fermer une fenêtre ? Les fenêtres d'exploration et d'application

#### **L'explorateur**

Comment visualiser l'arborescence des dossiers ? Comment afficher en icône, liste, détails ? Comment effectuer des tris ?

#### **Manipuler les dossiers**

Comment ouvrir et consulter un dossier ? Comment créer un nouveau dossier ? Comment déplacer un dossier ? Comment copier le contenu d'un dossier ? Comment renommer un dossier ? Comment copier ?

#### • **Manipuler les documents**

Comment sélectionner plusieurs éléments contigus ? Comment sélectionner plusieurs éléments non contigus ? Comment déplacer un document ? Comment copier un document ? Comment renommer un document ? Comment couper pour déplacer ?

• **La corbeille**

Quelles sont les fonctions de la corbeille ? Comment supprimer un document ou un dossier ? Comment restaurer un document ou un dossier ? Comment vider la corbeille ?

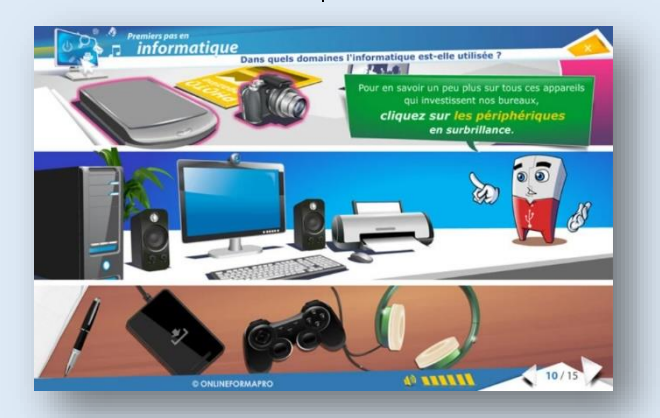

FORMATION INSERTION PROFESSIONNELLE 50 Avenue des Champs Elysées – 75008 Paris – N° Siret : 98021139500010 sous le numéro de déclaration d'activité :

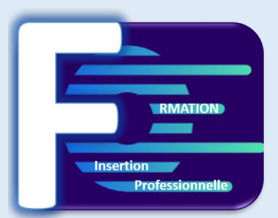

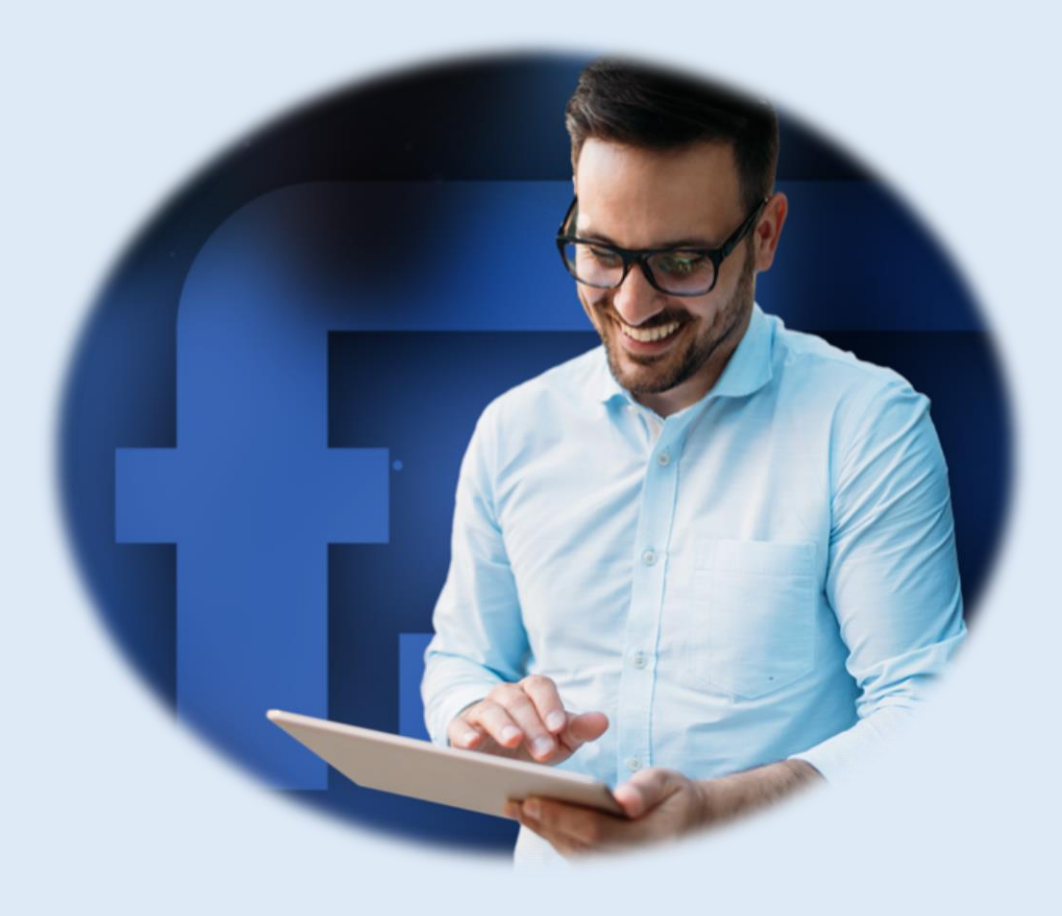

**Formation Insertion Professionnelle 50 avenue des Champ Elysées – 75008 Paris – France Siret : 980211395 – Naf : 8559B –**

**Tel : 07 56 93 10 15 – Email : contat@formation-insertion.fr – Site internet : www.formation-insertion.fr**